## **Визуализация производственных процессов**

Н.И. Бараковских Институт математики и механики УрО РАН Екатеринбург, Россия barakovskikh@dc.ru

# **Аннотация.**

Статья описывает проект системы 3-х мерной анимационной визуализации производственных процессов. Основной составляющей этой системы является язык, позволяющий пользователю создавать анимационный фильм, связанный с реальными программными системами, управляющими этими процессами.

*Ключевые слова: анимация, язык сценариев, процессы.* 

## **1. ВВЕДЕНИЕ**

В условиях современного производства часто бывает необходимо наглядно, детально и красиво продемонстрировать заказчику (потенциальному или имеющемуся) преимущества и (или) недостатки тех или иных решений задач по автоматизации производственных процессов. Как правило, чертежи, формулы, сухие расчёты, неизвестно откуда взявшиеся диаграммы не позволяют заказчику объективно оценить предлагаемое решение. Чтобы более или менее понять то, что предлагает разработчик, хочется как бы «потрогать руками» предлагаемые проекты. В настоящее время технологии виртуальной реальности достигли такого уровня, что при невысоких материальных затратах обеспечивают достаточный уровень качества 3D картинки, которую возможно выводить как на обычный монитор, так и на шлем виртуальной реальности. Первые результаты реализации системы описаны в [1]. Подобные идеи были довольно успешно использованы участниками ряда тендеров и продемонстрированы на промышленных выставках (CeBit 2004, 2005). Естественно возникает желание быстро и качественно реализовать подобные демонстрационные анимации промышленных процессов. В качестве решения этой задача была создана система, важной частью которой был язык, позволяющий описывать анимацию трехмерной модели.

# **2. СИСТЕМА АНИМАЦИИ ПРОЦЕССОВ**

Основные требования к системе были следующие.

1) Возможность загрузки трёхмерных моделей из файла какого-либо распространенного формата, как-то 3ds, VRML, stl и т.д.

2) Система должна уметь взаимодействовать с внешним миром, для получения событий и данных с управляющих программ.

3) Достойное качество картинки, на современном персональном компьютере. (Возможность использования больших систем не рассматривалась, так как достаточно часто демонстрация должна проходить вне стен фирмы, с которой мы сотрудничаем, и для презентации используется ноутбук)

4) Относительная простота для написания и понимания сценария анимации.

В качестве одного из возможных вариантов решения рассматривался Virtual Reality Modeling Language. Первым трём требованиям VRML вполне удовлетворяет. Однако по поводу четвертого возникли некоторые проблемы, после

нескольких созданных 3d фильмов с помощью VRML стало ясно, что для инженера (не программиста) описание анимации вызовет серьёзные затруднения, хотя для описания статичной трёхмерной сцены VRML достаточно прост. Возможно, что это связано с тем, что основная задача VRML передача трёхмерных миров через Интернет, и при описании анимации создатели руководствовались в первую очередь краткостью записи, а не простотой описания. Итак, нужно было создать язык, который бы описывал последовательность действий объектов в виртуальной трёхмерной вселенной (сдвиг, поворот, изменение положения отдельной вершины или полигона трёхмерного объекта и т.д.), возможность принятия различных вариантов продолжения фильма, в зависимости от каких-либо внешних условий, возможность повторения некоторых действий, неизвестное заранее количество раз и т.д. Стало ясно, что необходимый язык должен обладать всеми основными конструкциями современных языков такими как (if …, for… и т.д.). Отдельные слова нужно сказать по поводу описания статичной трёхмерной сцены (первоначального положения), а также некоторых вспомогательных объектов сцены (таких как точки взгляда). Понятно что, граф сцены имеет структуру дерева или леса, что в данном случае не принципиально. Для описания подобных структур хорошо подходит XML.

Общая схема работы системы выглядит примерно таким образом. Из XML файла и внешней среды мы получаем начальное положение объектов сцены, которые загружаются из множества 3D объектов. После чего запускается сценарий, который меняет положение объектов на трёхмерной сцене, в зависимости от событий и данных, которые выдаёт внешняя среда. С помощью библиотеки World Tool Kit текущее состояние вселенной отображается перед пользователем. Сам же пользователь имеет возможность свободно перемещаться по вселенной (т.е. менять точку взгляда), а также каким-либо образом влиять на внешнюю среду. (Допустим, идёт демонстрация системы хранения, и пользователь на АРМе оператора даёт новое задание погрузчику). Схема работы итогового приложения показана на рис. 1.

Несколько слов о языке сценариев. Рассмотрим маленький пример.

sub On\_SomeActiveX\_Event

MoveLine "object1", 100, 0, 0, 150, 1150

 Rotate "object1.subObject1", 0, 90, 0, 1000, 1700 end sub

В данном примере при срабатывании события Event элемента управления SomeActiveX происходит следующее. Через 150 мс объект "object1" начинает движение, и в течение 1 с, т.е. до того как пройдёт 1150 мс от момента события, будет равномерно двигаться вдоль оси Х и пройдёт 100 единиц. За 150 мс до окончания движения подобъект subObject объекта Object1 начнёт поворачиваться на 90 градусов вокруг оси Y. Поворот закончится через 0,7 с после начала поворота.

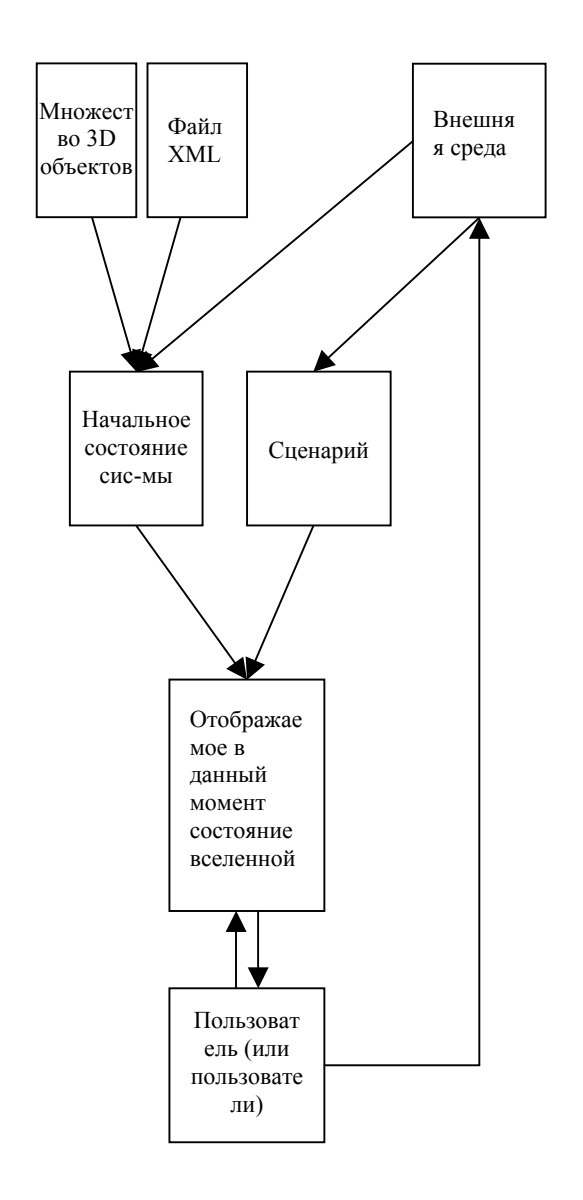

**Рис 1.** Существующая схема работы приложения

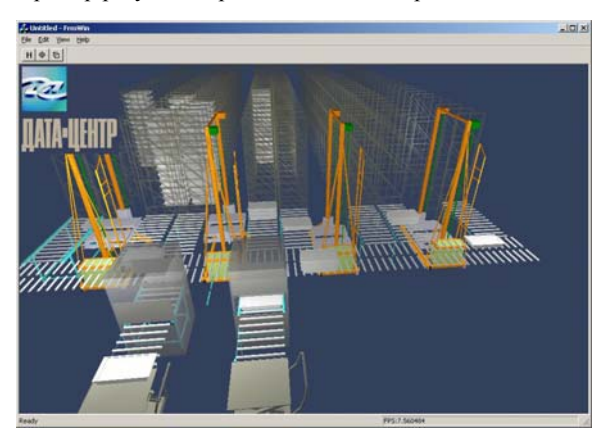

Пример результата работы показан на рис. 2.

**Рис 2.** Пример результата работы системы.

## **3. ПЕРСПЕКТИВЫ**

На данном этапе вывод производится на обычный монитор и вроде бы как вполне достаточно такого уровня восприятия, т.е. достаточно низкого уровня погружения. Вообще в настоящее время идёт бурное развитие технологий связанных с виртуальной реальностью, появляются 3-х мерные дисплеи, шлемы виртуальной реальности становятся более дешёвыми, находиться в них можно всё больше, не утомляя глаза. В связи с этим возникает идея вывести презентацию на шлем виртуальной реальности или на трёхмерный экран. Вторая ситуация значительно проще, ибо человек сможет просто переключиться от виртуальной реальности к окружающей его действительности, т.е. параллельно видеть как искусственную вселенную, так и указывающие жесты человека проводящего презентацию, однако данные устройства пока достаточно дороги. В случае же шлема, пользователь не видит происходящего вокруг, за счёт чего происходит более глубокое погружение в виртуальный мир. Данную проблему вполне можно будет разрешить, введя возможность одновременного просмотра виртуальной вселенной несколькими пользователями одновременно, добавив к вселенной аватаров этих пользователей. Решив эту проблему, мы сможем проводить демонстрации оборудования удалённо. Планируемое решение этой проблемы схематично отражено на рисунке 2. Подобная идея согласно нынешним планам будет применена для визуализации проекта реконструкции производства на металлургическом комбинате в Выксе, а так же для участия в ряде тендеров по автоматизации работы складов ценностей ряда РКЦ и других подразделений ЦБ РФ, и национальных банков ряда других государств.

## **4. СОСТОЯНИЕ ПРОЕКТА.**

Одним из изменений по сравнению с прошлым вариантом стало появление обратной связи, т.е. каждый клиент должен сообщать системе о своём подключении и об изменении положения наблюдателя. О подключении нового клиента система узнаёт, используя тот же механизм, который используется для получения клиентом параметров системы (как и в прежнем варианте для этого используются ActiveX, который может, как получать, так и возвращать данные клиенту, а сам механизм взаимодействия с управляющим приложением, скрыт внутри него). Таким же точно образом реализован механизм передачи положения наблюдателей. Каждый клиент отпылает с некоторой периодичностью положение наблюдателя, соответствующего самому себе, в том случае если оно изменилось. Объём передаваемых данных не велик, всего 6 чисел с плавающей точкой, одинарной точности. Несколько сложнее с проблемой инициализации вселенной для клиента. В момент подключения клиент должен получить не только расположение всех имеющихся объектов на сцене, но и их динамическое состояние, т.е. как в данный момент объект движется. Возможно, что для реализации этого продеться реализовывать на сервере эмуляцию клиентской части, за исключением рендеринга, т.е. на сервере должна будет крутиться обработка событий системы и переработка команд сценария во внутреннее представление команд, которое непосредственно и будет сообщаться клиенту.

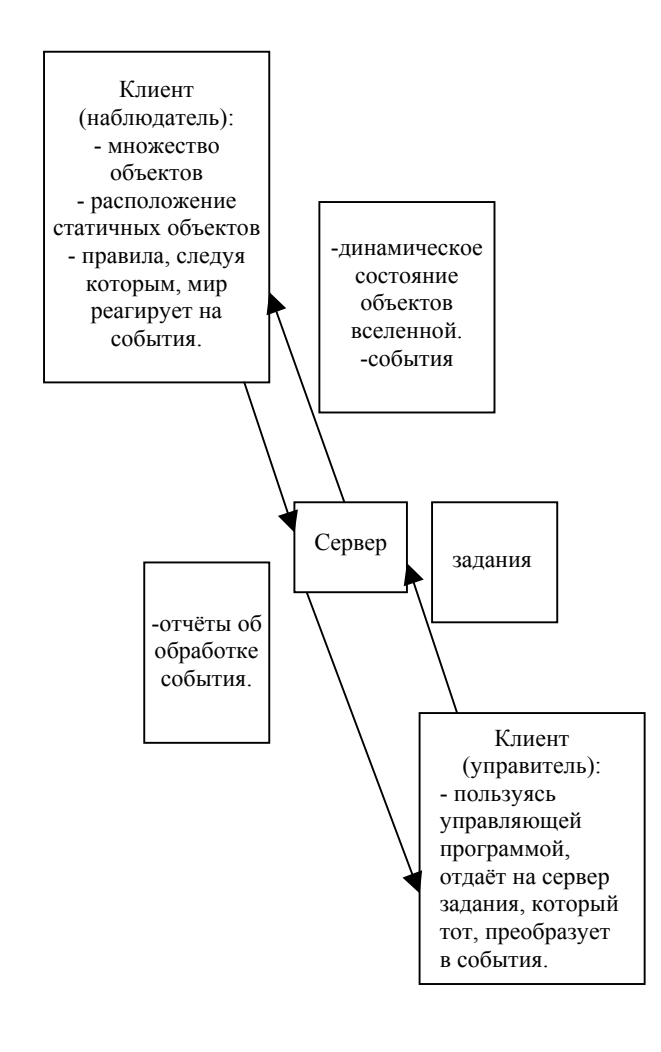

**Рис 3.** Предполагаемая схема работы системы

#### **5. БИБЛИОГРАФИЯ**

*[1]* Авербух В.Л., Бараковских Н.И., Зенков А.И. Петров А.Н*. Языки описания видов отображения для систем компьютерной визуализации // 14-я Международная Конференция по Компьютерной Графике и Зрению ГрафиКон'2004 6-10 Сентября 2004 Москва, Россия. Труды Конференции. МГУ им. М.В. Ломоносова. Стр.302-305.* 

#### **Oб авторе**

Бараковских Никита Игоревич – аспирант института математики и механики Уральского Отделения Российской Академии Наук.

Адрес: Екатеринбург, 620219, ул. Софьи Ковалевской, 12. E-Mail: barakovskikh@dc.ru Телефон +79043843306.

# **Visualization of Industry Processes**

# **Abstract**

The paper is devoted to project of system of 3D visualization of industry processes. Main part of system is script language, which allows users to create animation film, which connect to real program systems, which manage this processes. *Keywords: animation, script language, processes.* 

#### **About the author**

Nikita Barakovskikh is a Ph.D. student at institute of mathematics and mechanics.

His contact E-Mail is **barakovskikh@dc.ru**